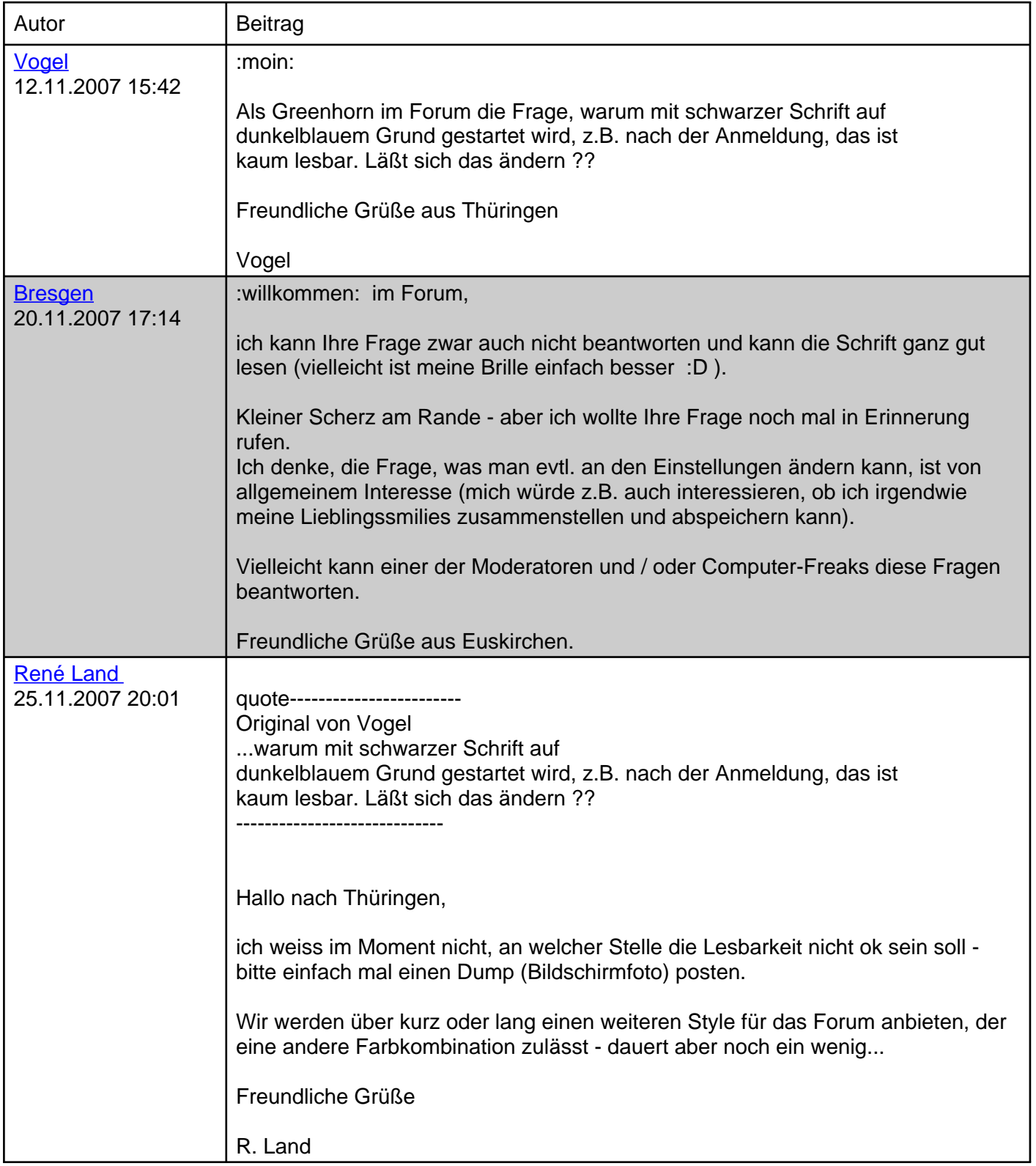

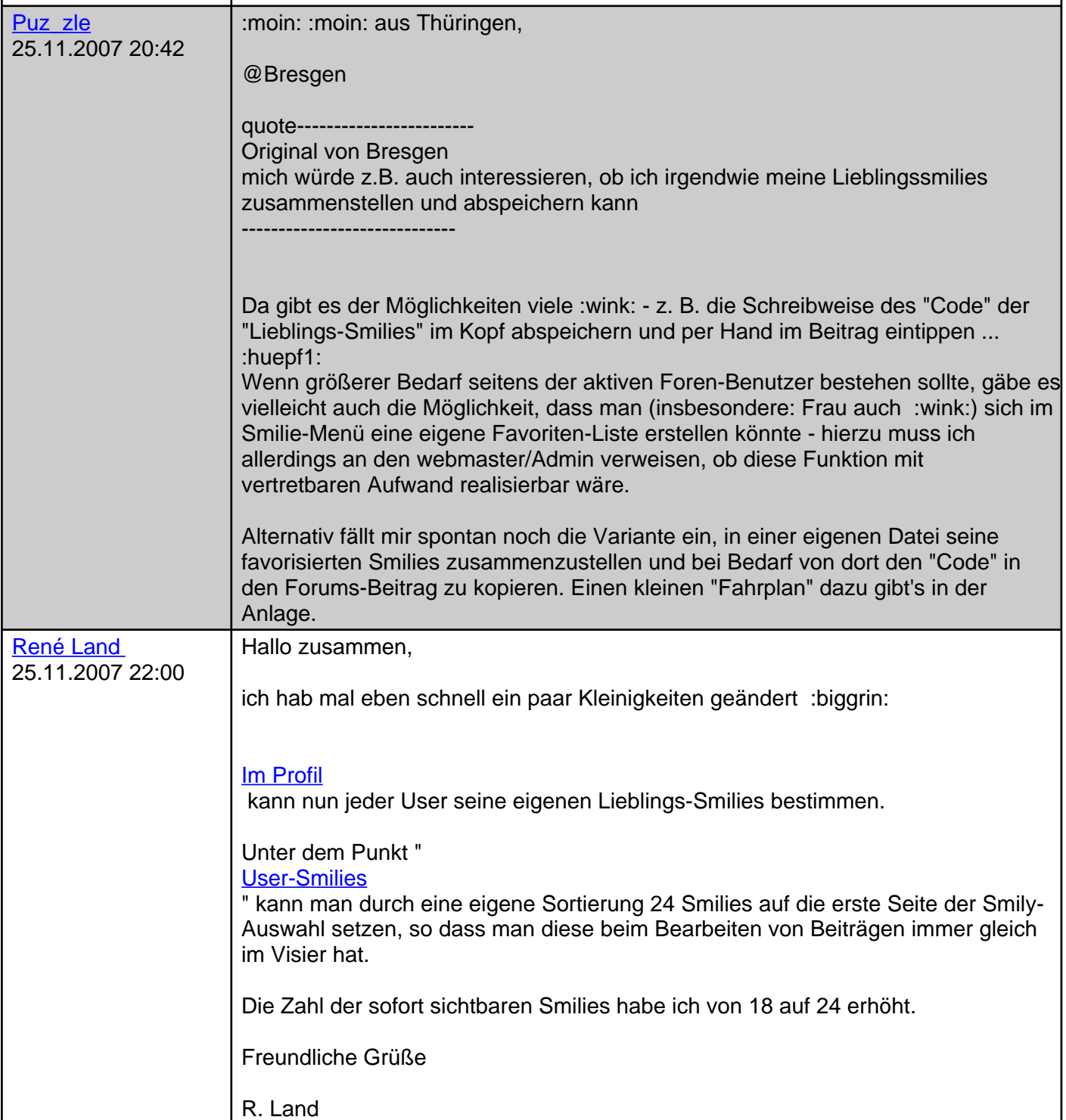

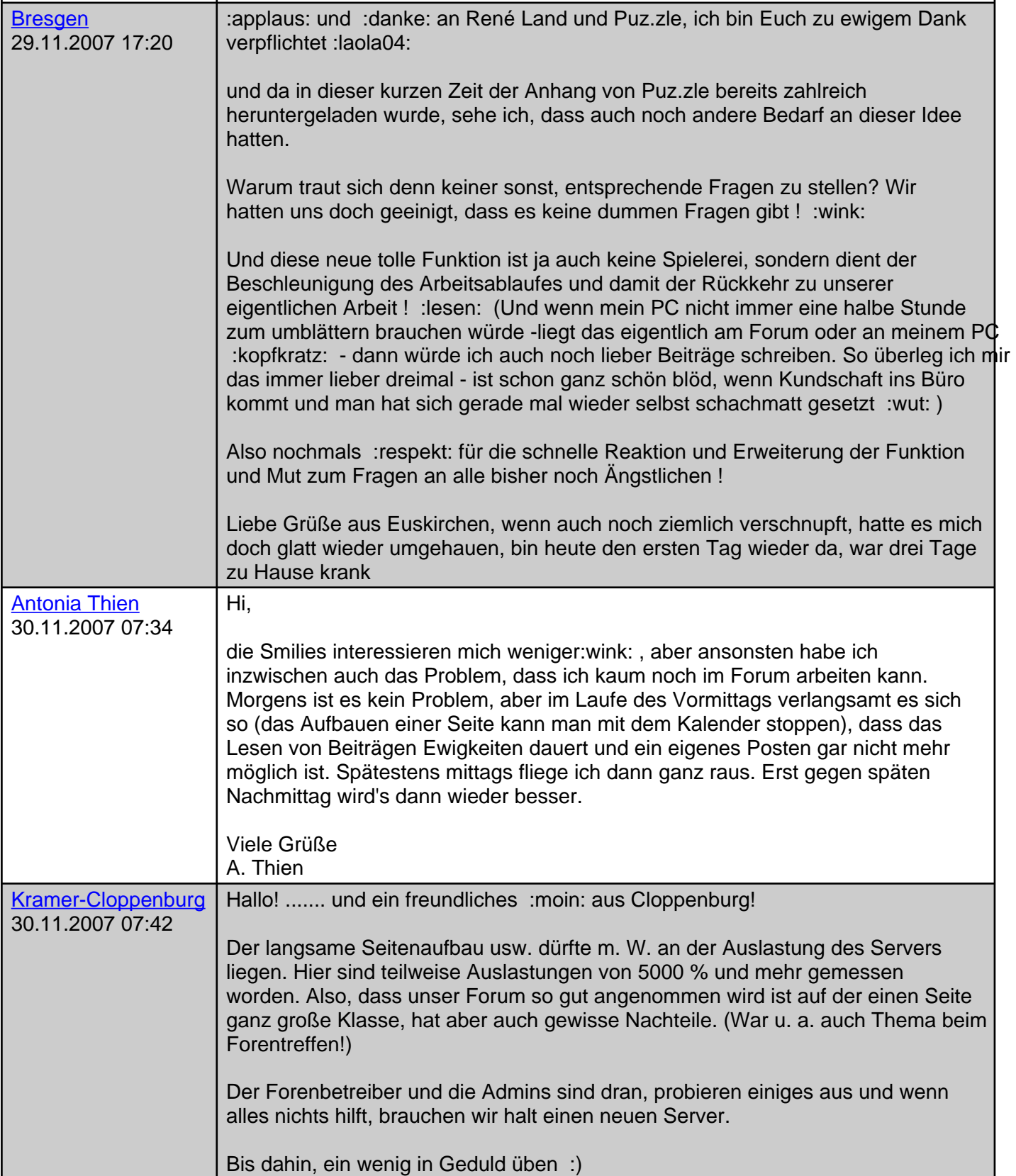

In diesem Thema befinden sich folgende Anhänge:

- Zusammenstellung von Lieblings-Smilies.pdf 151 KB